## How Do I Factory Reset My Windows 7 Toshiba Laptop >>>CLICK HERE<<<

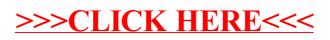